P3-1-Ruby

# RubyによるRSSビューア …を装った新添付ライブラリの宣伝

ただただし

sho@spc.gr.jp

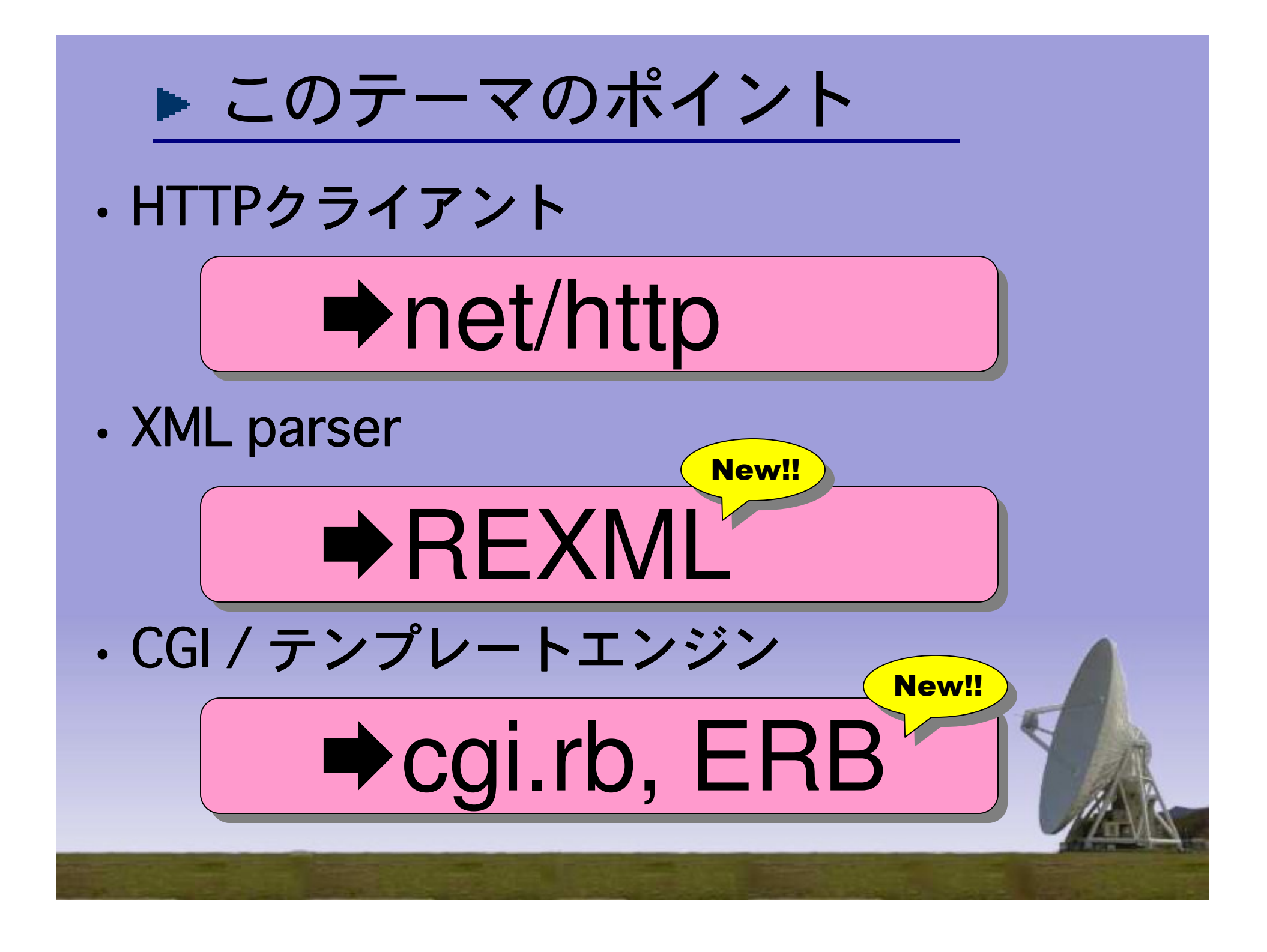

#### $\blacktriangleright$  net/http

```
require 'net/http'
require 'net/http'
```

```
class RSSViewer
class RSSViewer
   def initialize( proxy = ENV['HTTP_PROXY'] )
def initialize( proxy = ENV['HTTP_PROXY'] )
        if proxy then
if proxy then
            @proxy_host, @proxy_port = proxy.split( /:/, 2 )
@proxy_host, @proxy_port = proxy.split( /:/, 2 )
       end
   end
   def get_rss( uri )
def get_rss( uri )
       Net::HTTP::Proxy( @proxy_host, @proxy_port ).
Net::HTTP::Proxy( @proxy_host, @proxy_port ).
                get( URI::parse( uri ) )
get( URI::parse( uri ) )
   end
(略)
```
### $\blacktriangleright$  REXML $(1)$

require 'rexml/document' require 'rexml/document'

```
def rss2html( rss, tmpl )
def rss2html( rss, tmpl )
    doc = REXML::Document::new( rss ).root
doc = REXML::Document::new( rss ).root
    @channels = doc.elements.to
a( '//channel' )
@channels = doc.elements.to
_
a( '//channel' )
    \text{Qitems} = \{\}doc.elements.toa( '//item' ).each do |item|
doc.elements.to
_
a( '//item' ).each do |item|
        @items[item.attributes['rdf:about']] =
@items[item.attributes['rdf:about']] =
                 [item.elements['title'].text,
[item.elements['title'].text,
                item.elements['link'].text]
item.elements['link'].text]
    end
    ERB::new( tmpl ).result( binding )
ERB::new( tmpl ).result( binding )
end
```
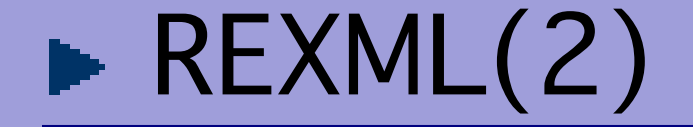

```
def each_channel
    @channels.each do |ch|
@channels.each do |ch|
       yield ch.elements['title'].text,
yield ch.elements['title'].text,
               ch.elements['link'].text,
ch.elements['link'].text,
               ch.elements['items'].elements['rdf:Seq'].
ch.elements['items'].elements['rdf:Seq'].
                       elements.toa( 'rdf:li' )
elements.to
_
a( 'rdf:li' )
   end
end
def each
item( items )
def each
_
item( items )
    items.each do |item|
items.each do |item|
        res = item.attributes['rdf:resource']
res = item.attributes['rdf:resource']
       yield @items[res]
yield @items[res]
   end
end
```
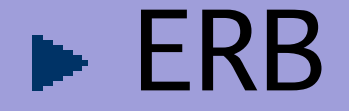

require 'erb' require 'erb'

(略)

```
print viewer.rss2html( rss, DATA.read )
print viewer.rss2html( rss, DATA.read )
```
(略)

END\_\_ END \_\_

#### (略)

```
% each
channel do |title, uri, items|
% each
_
channel do |title, uri, items|
        <h2><a href="<%=uri%>"><%=title%></a></h2>
<h2><a href="<%=uri%>"><%=title%></a></h2>
        <ul><ul>
```

```
\frac{8}{\sigma} each
item( items ) do |title, uri|
 each
_
item( items ) do |title, uri|
             <li><a href="<%=uri%>"><%=title%></a></li>
<li><a href="<%=uri%>"><%=title%></a></li>
```

```
\frac{8}{\sigma} end
 end
```
 $\langle \rangle$ ul $>$ 

% end % end

## ▶ rssライブラリを使うと…

```
(略)
uri = 'http://slashdot.jp/slashdot.rdf'
uri = 'http://slashdot.jp/slashdot.rdf'
txt = Net::HTTP::get( URI::parse( uri ) )
txt = Net::HTTP::get( URI::parse( uri ) )
rss = RSS::Parser.parse( txt, false )
rss = RSS::Parser.parse( txt, false )
print CGI::new.header( 'charset' => 'UTF-8' )
print CGI::new.header( 'charset' => 'UTF-8' )
print ERB::new( DATA.read, nil, '%' ).result( binding )
print ERB::new( DATA.read, nil, '%' ).result( binding )
____END____
 (略)
\langle h2 \rangle<a href="<%=rss.channel.link%>"><%=rss.channel.title%></a>
<a href="<%=rss.channel.link%>"><%=rss.channel.title%></a>
</h2>
</h2>
<ul><ul>% rss.items.each do |item|
% rss.items.each do |item|
        <li><a href="<%= item.link %>"><%= item.title %></a></li>
<li><a href="<%= item.link %>"><%= item.title %></a></li>
% end
% end
\langle \text{ul}\rangle</body>
</body>
</html>
</html>
```